# **AutoCAD Crack Activator For PC [Latest-2022]**

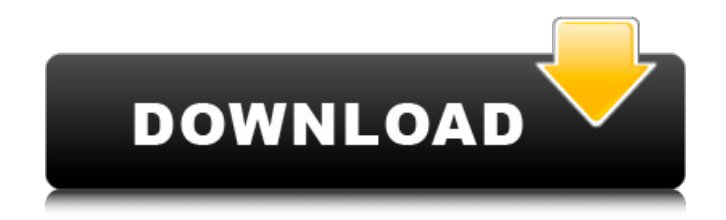

## **AutoCAD Crack Serial Number Full Torrent Free Download [Latest 2022]**

AutoCAD Cracked Accounts is commonly used for construction, industrial, and architectural designs. It can also be used for 2D and 3D drawings, mechanical and electrical schematics, architectural and interior design, and urban and transportation planning. Installation On Windows: Download and unzip the software. Open the setup program, which can be found in the Autodesk Corporation folder. Read the instructions and click the Next button. Choose the language you would like the AutoCAD software to be in and then click the Next button. The installer may take some time to install. The installation process will automatically detect and install AutoCAD. On Mac OS X: Download and unzip the software. Open the setup program, which can be found in the Autodesk Corporation folder. Read the instructions and click the Next button. Choose the language you would like the AutoCAD software to be in and then click the Next button. The installer may take some time to install. The installation process will automatically detect and install AutoCAD. On Linux: Download and unzip the software. Open the setup program, which can be found in the Autodesk Corporation folder. Read the instructions and click the Next button. Choose the language you would like the AutoCAD software to be in and then click the Next button. The installer may take some time to install. The installation process will automatically detect and install AutoCAD. On iOS: Download and unzip the software. Open the setup program, which can be found in the Autodesk Corporation folder. Read the instructions and click the Next button. Choose the language you would like the AutoCAD software to be in and then click the Next button. The installer may take some time to install. The installation process will automatically detect and install AutoCAD. On Android: Download and unzip the software. Open the setup program, which can be found in the Autodesk Corporation folder. Read the instructions and click the Next button. Choose the language you would like the AutoCAD software to be in and then click the Next button. The installer may take some time to install. The installation process will automatically detect and install AutoCAD. On Linux: Download and unzip the software. Open the setup program, which can be found in the Autodes

#### **AutoCAD Free License Key**

The Color Management Module allows you to manipulate the ICC profile of a device, such as display or printer, and convert colors from one profile to another. AutoCAD supports multi-resolution drawing files, with a maximum resolution of 5635, and runs in four DPI modes, 72, 96, 120 and 144. It can be configured to a resolution not supported by the hardware. Support for multi-resolution drawing files allows AutoCAD to load and display drawings to accommodate a range of displays. The Draw View Navigator can be configured to display all views of a drawing at the same resolution, and can be expanded to show all of the layers. An AutoCAD user interface can be designed using the Visual LISP programming language, which AutoCAD supports natively, or using other languages, such as Visual Basic for Applications (VBA), Visual LISP, or Visual C++. VBA is used for most user interface scripting. In 2009, Autodesk released the Autodesk Design Review 2010 for AutoCAD which allows users to design and compare floor plans, ceiling plans, interior and exterior elevations, 2D and 3D models and decks. The

new feature is available only with the \$499 Autodesk 2012 Platinum Edition. Drawing Tools AutoCAD can be configured with the Draw Toolkit, which includes specialized tools, some of which are available as standard features and others that can be purchased as add-on tools. The drawing tools available in a particular release are organized into the following categories: Drafting Tools Editing Tools Drawing Tools Design Tools Design View Tools Finishing Tools Workbench Tools Building Tools Standard features of the drawing tools include line, polyline, arc, spline, 3D shape, text, blocks, arrows, dimensions, space, page breaks, grid, and filters. Other drawing tools are available as standard tools or as add-on tools. Add-on tools, such as arrows, fillets, welds, dashes and dimensions are usually very specific to the particular drafting application. Engineering Tools The Engineering tools are similar to the Drawing tools, but include several additional editing features such as text, math expressions, text objects, object styles and views. Drawing View Tools AutoCAD includes a variety of tools to facilitate the working of different view types in CAD drawings. Default 3D View A 3D view includes a ca3bfb1094

### **AutoCAD Crack**

Generate a simple key: From the File menu in the top menu bar, choose Export. In the Export window, under File Type, select DWF. Under the Quality, leave the default value. Choose a location and save the file. Installation of the key: After getting the key, save it to the location where Autocad is installed. Open Autocad and make sure you have the latest version. Right-click on the open Autocad icon in the system tray and choose Deploy Key. The path for your key is \Program Files\Autodesk\Autocad\AcadKeys ew\_key If the key doesn't work then: Make sure you have the correct path. You can find it by typing \Program Files\Autodesk\Autocad\AcadKeys\ in the start menu and the \AcadKeys\ in the folder. Change the path from acadkeys to acad. If this doesn't work, the key was probably created incorrectly. Please contact Autodesk to get a new one. New Autocad 2017 features Review References Category:Autodesk Category:Autodesk softwareQ: What is the difference between Dependency Injection and inversion of control? What is the difference between Dependency Injection and inversion of control? What is the use of Dependency Injection? If you can explain the same from simple to core java. A: Dependency Injection is the process of injecting dependencies into components at runtime. Inversion of Control (IoC) is the act of letting components communicate with each other using a well-defined interface. The two concepts are not mutually exclusive, but they are in many cases combined. For example, Spring Framework also implements the concept of "Dependency Injection" that allows you to: provide (by Spring) the definition of how to obtain the injected dependencies provide a mechanism (by Spring) to find the classes that satisfy the definition Spring also provides the notion of "inversion of control" One of the main problems with Inversion of Control is that it requires you to tell Spring how to "inject dependencies". However, in Spring this is generally not a problem because Spring can obtain them (if necessary) by just calling some public method on

#### **What's New In AutoCAD?**

Receive comments, changes, and suggestions without having to open or save the drawing. Edit markups and quickly send them back to the drawing to be incorporated. (video: 1:08 min.) Add, edit, send, and review comments on imported files using the Computer-Aided Design (CAD) Manager and Make Documents. (video: 1:33 min.) Add captions to your drawings to add context and context-sensitive explanations. (video: 1:06 min.) Edit your drawings with multiple people at the same time with the updated Markups Enhance feature. (video: 1:20 min.) Use the Markups Enhance feature to send your comments and markups back and forth to multiple people. Use it as a chat tool. (video: 1:16 min.) 3D AutoCAD: Create complex 3D models from the same line drawing. Use the 3D modeling tools in AutoCAD to model an existing line drawing and save it as a 3D model. (video: 1:23 min.) Use the 3D Modeling Assistant to speed up the creation of complex 3D models from a line drawing. 3D drawings have new edit options for editing surfaces and edges in a 3D drawing. Changes made to surfaces are visually updated in the same way they are updated in a 3D viewport. Edge tools can be used to create 3D environments and models. (video: 1:42 min.) Topology in AutoCAD: Make more complex topology changes from a drawing.

Topology allows you to change topology in specific portions of a drawing. (video: 1:30 min.) Use set tool to create a closed or open topology. Use the Add Geometric Face, Add Edge, and Add Contour features to add or edit faces, edges, and contours. (video: 1:20 min.) Modify your faces, edges, and contours using splines, polylines, and other tools. (video: 1:37 min.) Edges in AutoCAD: Create closed or open edges by selecting edges and borders. (video: 1:17 min.) Extend edges with splines, beziers, polylines, and other tools. Create edges on a closed face. Create edges on a circular arc. Create edges on a poly

#### **System Requirements:**

Windows XP Windows Vista Mac OS 10.4 10.5 (or later) The following tips are designed to help you through the installation and configuration process of Windows Phone 7. Although these tips are not intended to cover the functionality of every application on the phone, it does cover the applications you'll use most often. Note that if you are installing on the emulator, there is no settings option and none of the tips in the following sections apply. Backup your important data: Back up your important data before you begin.

<https://donin.com.br/advert/autocad-23-1-crack-april-2022/> <https://praxis-heine.com/blog/autocad-2020-23-1-crack-lifetime-activation-code-free-download-3264bit/> <https://teenmemorywall.com/autocad-crack-free-download-latest-2/> <https://nsn.asia/2022/07/23/autocad-2021-24-0-crack-2022-new/> [https://deradiobingo.nl/wp-content/uploads/2022/07/AutoCAD\\_Crack\\_\\_Download\\_Latest2022.pdf](https://deradiobingo.nl/wp-content/uploads/2022/07/AutoCAD_Crack__Download_Latest2022.pdf) <https://dulcexv.com/wp-content/uploads/2022/07/lindtaly.pdf> <https://myirishconnections.com/2022/07/23/> <https://farmaciacortesi.it/autocad-21-0-crack-lifetime-activation-code-free-win-mac/> <https://www.theblender.it/autocad-20-0-crack-2/> [https://www.eur-ex.com/wp-content/uploads/2022/07/AutoCAD\\_\\_Crack\\_With\\_Key\\_2022Latest-1.pdf](https://www.eur-ex.com/wp-content/uploads/2022/07/AutoCAD__Crack_With_Key_2022Latest-1.pdf) <https://rbics.net/wp-content/uploads/2022/07/AutoCAD-6.pdf> <https://www.pickrecruit.com/wp-content/uploads/2022/07/yelyus.pdf> <https://gracepluscoffee.com/wp-content/uploads/2022/07/laurlynl.pdf> <https://pzn.by/wp-content/uploads/2022/07/bearita.pdf> [https://beznaem.net/wp-content/uploads/2022/07/AutoCAD\\_\\_Crack\\_Incl\\_Product\\_Key\\_Free\\_Download\\_For](https://beznaem.net/wp-content/uploads/2022/07/AutoCAD__Crack_Incl_Product_Key_Free_Download_For_Windows_2022Latest.pdf) [\\_Windows\\_2022Latest.pdf](https://beznaem.net/wp-content/uploads/2022/07/AutoCAD__Crack_Incl_Product_Key_Free_Download_For_Windows_2022Latest.pdf) <https://farmaciacortesi.it/autocad-19-1-crack-2022/> <https://antiquesanddecor.org/autocad-19-1-crack-with-license-key/> <https://www.mein-hechtsheim.de/advert/autocad-23-1-crack-free-download-latest-2022/> <https://greybirdtakeswing.com/autocad-crack-2022-3/> <http://findmallorca.com/autocad-crack-40/>